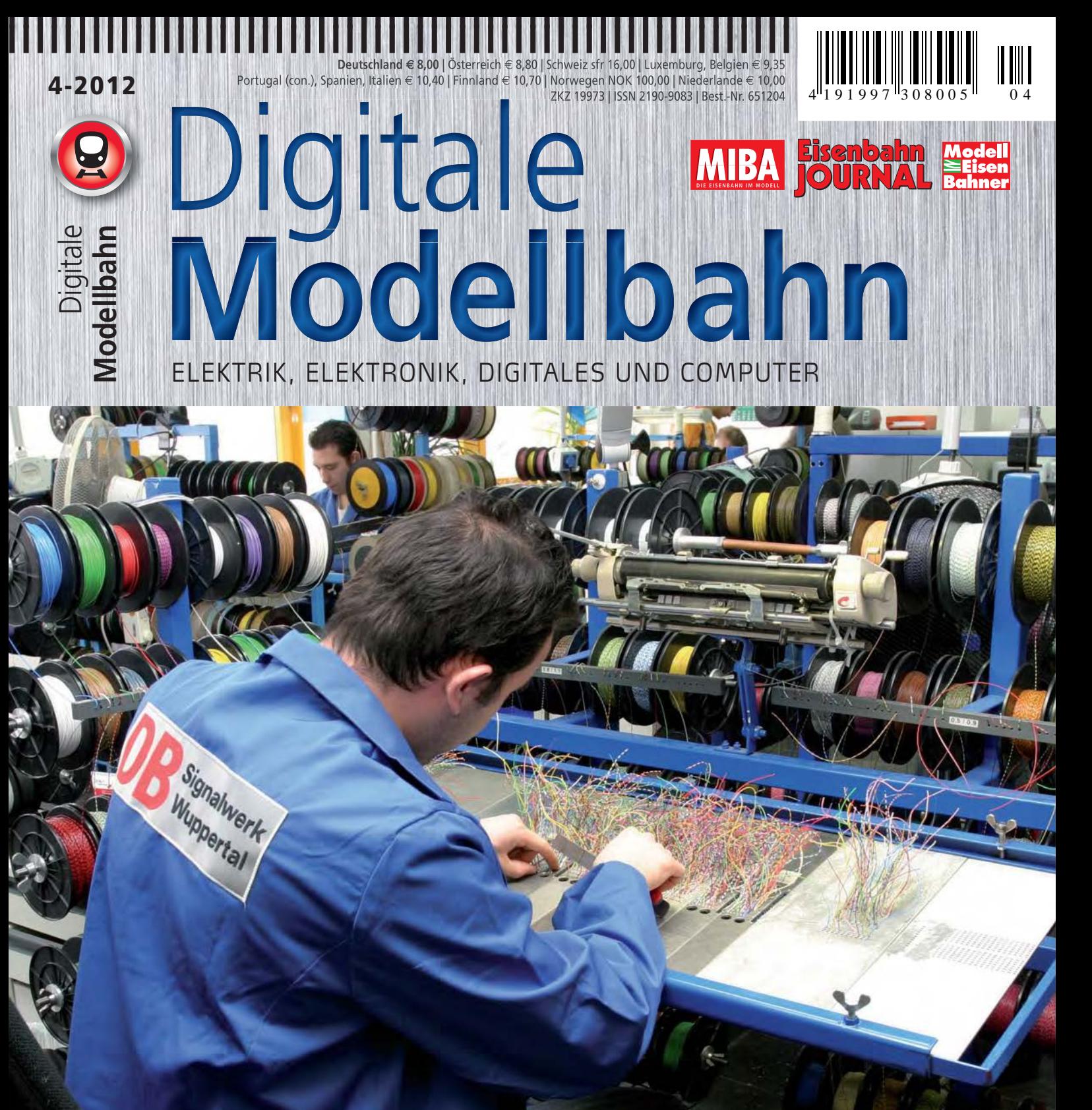

# SCHWERPUNKT<br>SYSTEM-BUSSE

#### **ANLAGENPORTRAIT**

• Hochspessart in HO analogen und digitalen Betrieb machen

#### **NEUHEITEN**

- Roco-Zentrale Z21
- X2X-Box von MTTM

#### **PRAXIS**

- Märklins VT 75 mit T4T-Kupplung
- Automatisieren mit **LISSY und MARCo**

# **EISENBAHN IM MODELL Unsere**

# **Ihre kompetenten Begleiter durch ein faszinierendes Hobby**

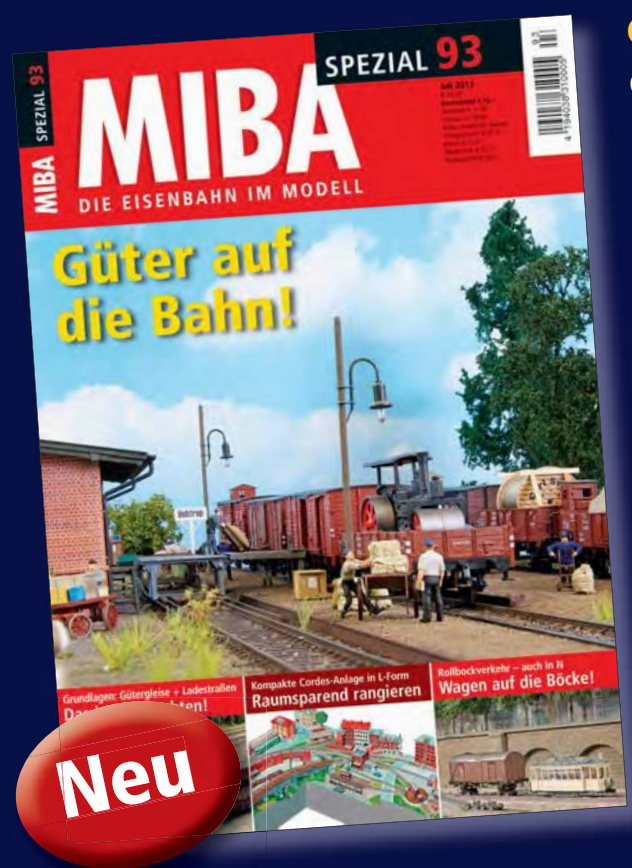

#### **Güter auf die Bahn! Gü**

Güter auf der Modellbahn sind ein Dauerthema. Dabei Gü stehen Güterwagen ebenso im Fokus wie Ladungen, Lade-ste stellen und Anschlussgleise, Güterbahnhöfe und der Ran-st gierbetrieb. Spannend wird es, wenn Güterwagen ihrem gi Verwendungszweck entsprechend zu verteilen sind. Roh-Ve stoffe und Energieträger wie Kohle und Öl sind anzuliefern, st Halbzeuge und fertige Produkte abzuholen. H

Wofür werden welche Güterwagen benötigt? Wie werden W sie be- oder entladen? Welche Szenerien lassen sich mit Funktionsmodellen beleben? Wie sehen echte "Betriebsspuren" aus, die durch vorbildgerechten Güterverkehr verursacht werden? Dies sind nur einige der Fragen, auf die es in der aktuellen Spezial-Ausgabe der MIBA-Redaktion Antworten gibt.

MIBA-Spezial 93: Güter auf die Bahn! 104 Seiten im DIN-A4-Format, Klebebindung, über 240 Abbildungen Best.-Nr. 12089312 · € 10,–

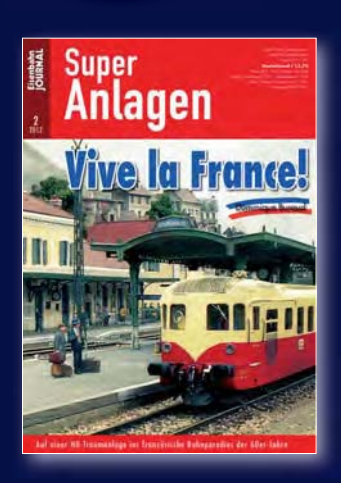

**Vive la France H0-Traumanlage in den 60er-Jahren** 92 Seiten im DIN-A4-Format, ca. 140 Abbildungen, Klammerheftung **Best.-Nr. 671202 · € 13,70**

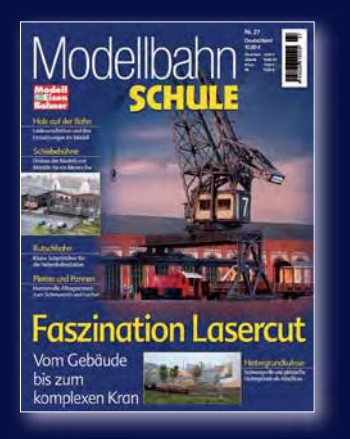

**Faszination Lasercut Vom Gebäude bis zum komplexen Kran** 100 Seiten im Großformat 22,5 x 30,0 cm, rund 200 Abbildungen und Skizzen, **Klebebindung** 

**Best.-Nr. 920027 · € 10,–**

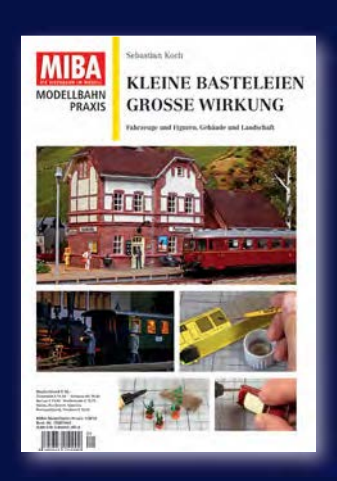

**Kleine Basteleien, große Wirkung Fahrzeuge, Figuren, Gebäude, Landschaft** 84 Seiten im DIN-A4-Format, über 280 Abbildungen, Klammerheftung

**Best.-Nr. 15087443 · € 10,–**

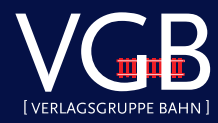

**Erhältlich im Fach- und Zeitschriftenhandel oder direkt: VGB-Bestellservice, Am Fohlenhof 9a, 82256 Fürstenfeldbruck TTel. 08141/534810, Fax 08141/53481100, bestellung@vgbahn.de**

#### 

**EDITORIAL**

#### **DATENLOGISTIK**

Die Beschäftigung mit der Modelleisenbahn zielt auf die Darstellung der Eisenbahn und ihres Betriebs im Modell ab. Die Auseinandersetzung mit der erforderlichen Elektrik oder gar Digitaltechnik ist häufig nur ein notwendiges Übel, ein Mittel zum Zweck. Schon die Wahl der Digitalsteuerung kann zur Qual werden. Hier geht es ja nicht nur um die Zentrale, sondern auch um die Möglichkeit, Steuergeräte sowie Zubehördecoder und Melder miteinander zu verknüpfen.

Wer sich nur auf den manuellen (digitalen) Fahrbetrieb konzentriert, muss sich über den Anschluss von Meldern und das Anbinden von Gleisbildstellpulten kaum Gedanken machen. Die Wahl der Zentrale hängt hier nur vom gewünschten Steuergerät ab, die alles verbindenden Bussysteme sind dabei meist zweitrangig. Diese Haltung ist legitim. Wer jedoch eine komplexe Steuerung mit vielen verkehrenden Zügen realisieren möchte, sollte etwas genauer hinschauen.

Anspruchsvolle Betriebsabläufe, gesteuert durch Gleichgesinnte oder mithilfe eines Computers, erfordern eine sichere Abfrage von vielen Meldern, das Senden von Befehlen zum Schalten von Weichen und Signalen, das Ausleuchten von Fahrstraßen und besetzten Gleisabschnitten, egal, ob auf dem Stelltisch oder am Bildschirm. Zudem wollen auch die Züge mit Fahrbefehlen versorgt werden. Darüber hinaus stehen noch Möglichkeiten wie das Einlesen von Lokadressen über Gleisabschnittsmelder zur Verfügung, sei es mit mfx oder RailCom. Auch diese Informationen möchte man z.B am Bildschirm oder auch am Stelltisch verfügbar haben. Hier ist eine gewisse Datenlogistik erforderlich, um alle Informationen auszutauschen.

Ein leistungsfähiges Bussystem, über das die Informationen laufen, ist eine gute Basis. Betrachtet man jedoch die Digitalsysteme etwas genauer, stellt man fest, dass man teilweise drei oder gar vier Busse – inklusive Gleisbus – benötigt, um die Grundfunktionen Fahren, Schalten und Melden sowie den Anschluss von Steuergeräten abzudecken. Hier vermitteln die notwendigen Busstrukturen schon fast den Eindruck von Streckennetzkarten.

Nicht viele Digitalsteuerungen nutzen einen Systembus wie CAN, LocoNet oder Selectrix, um die komplette Datenlogistik einer Digitalsteuerung abzudecken. Der Schwerpunkt in dieser Ausgabe der DiMo grenzt die Systembusse von speziellen Bussen, wie z.B. solchen für Rückmeldungen und den Anschluss von Steuergeräten, ab und zeigt die Vorzüge der Systembusse auf – jedoch auch die eine oder andere Einschränkung. Dabei wird auch offenkundig, dass die Einbindung von RailCom in vielen Systemen nur mit der Einführung eines zusätzlichen Busses erfolgen kann.

Rocos neue Zentrale Z21 bietet eine Fülle von Anschlussmöglichkeiten, unter anderem für CAN und LocoNet. Damit die Z21 auch mit bereits vorhandenem Equipment eingesetzt werden kann, sind Busse wie X-Bus, Booster- und Roco-Rückmeldebus und dergleichen vorhanden.

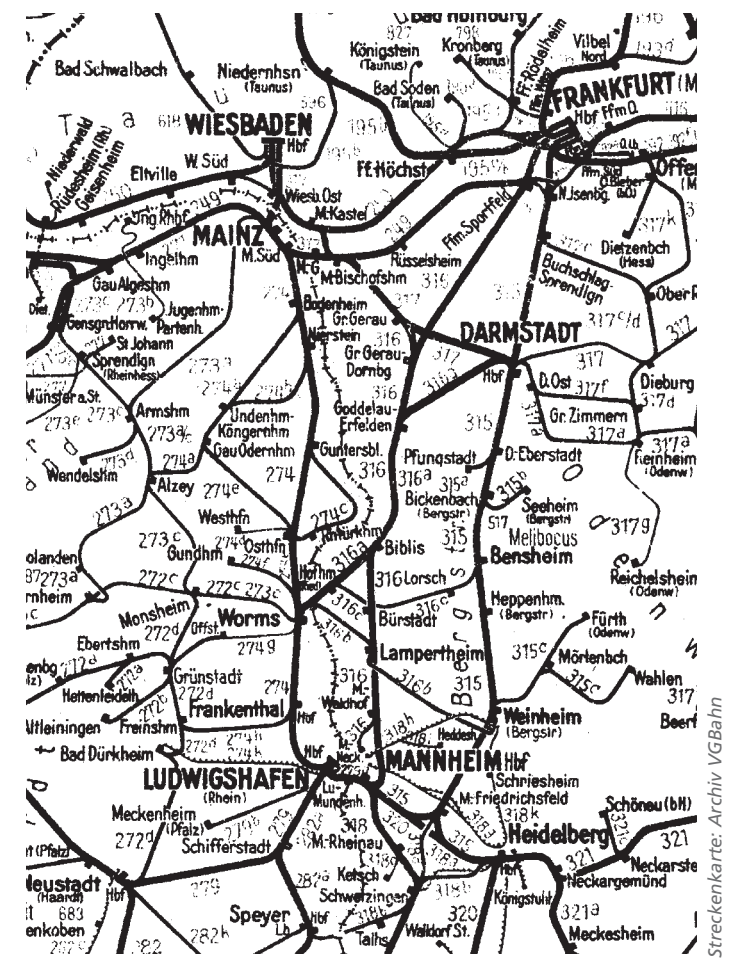

*So wie das Streckennetz der Eisenbahn Städte verbindet, um Reisende und Güter zum Bestimmungsort zu bringen, befördern Datenbussysteme Informationen zum Adressaten.*

Immer wieder wird die Forderung nach einem offenen und herstellerunabhängigen Systembus laut, über den alle Komponenten einer Steuerung miteinander kommunizieren können. Der Arbeitskreis BiDiB um Wolfgang Kufer konzipierte den BiDi-Bus mit den Merkmalen moderner Informationstechnik. Bereits in DiMo 4/2011 stellten wir das Konzept als offene, herstellerübergreifende Datenautobahn vor. Was sich seit dem letzten Jahr getan hat, schildert Christoph Schörner in der vorliegenden Ausgabe.

Der BiDi-Bus besitzt eine Vielzahl von Vorteilen gegenüber etablierten, jedoch technisch überholten Systemen. So bietet er die Möglichkeit, RailCom-Meldungen auch in einer üppig ausgestatteten Anlage sicher zur Zentrale zu senden. Somit ist er für neu zu bauende Anlagen eine ideale Basis. Aber auch bestehende Modellbahnen können mit ihm stark aufgewertet werden. Mittlerweile entwickeln sechs Hersteller Produkte für den BiDi-Bus. Es bleibt zu hoffen, dass sich weitere Hersteller anschließen, um die Vorteile von BiDiB system- und herstellerübergreifend nutzen zu können.

*Ihr Gerhard Peter*

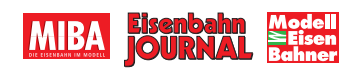

### 

#### **TITELTHEMA**

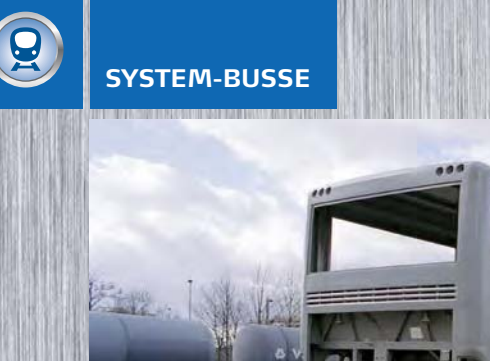

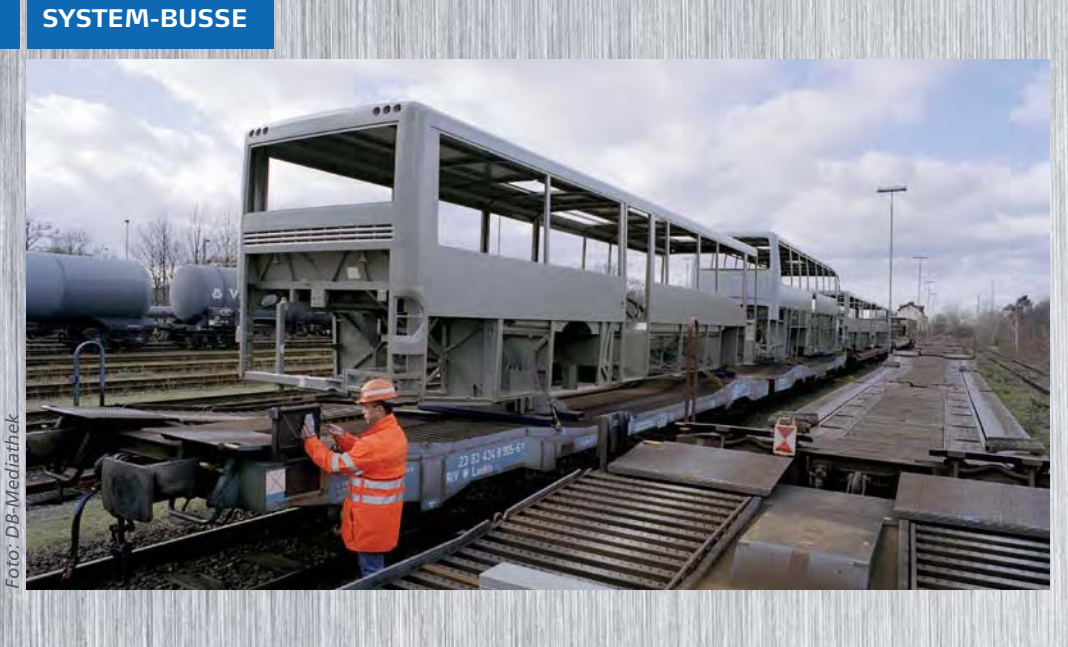

Zuerst die Grundfrage: Wofür ist bei der Modellbahn eigentlich ein Bus gut? Die Antwort liegt auf der Hand: Dreht man zum Beispiel am mobilen Fahrregler, muss das Gerät, das die Gleise mit Fahrstrom versorgt, dies auch mitbekommen. Dafür sorgt der Systembus, an den der Handregler und auch die Digitalzentrale angeschlossen sind. Aber es steckt noch viel mehr in der Bus-Idee, das dem Modellbahner nützen kann.

AB SEITE 42

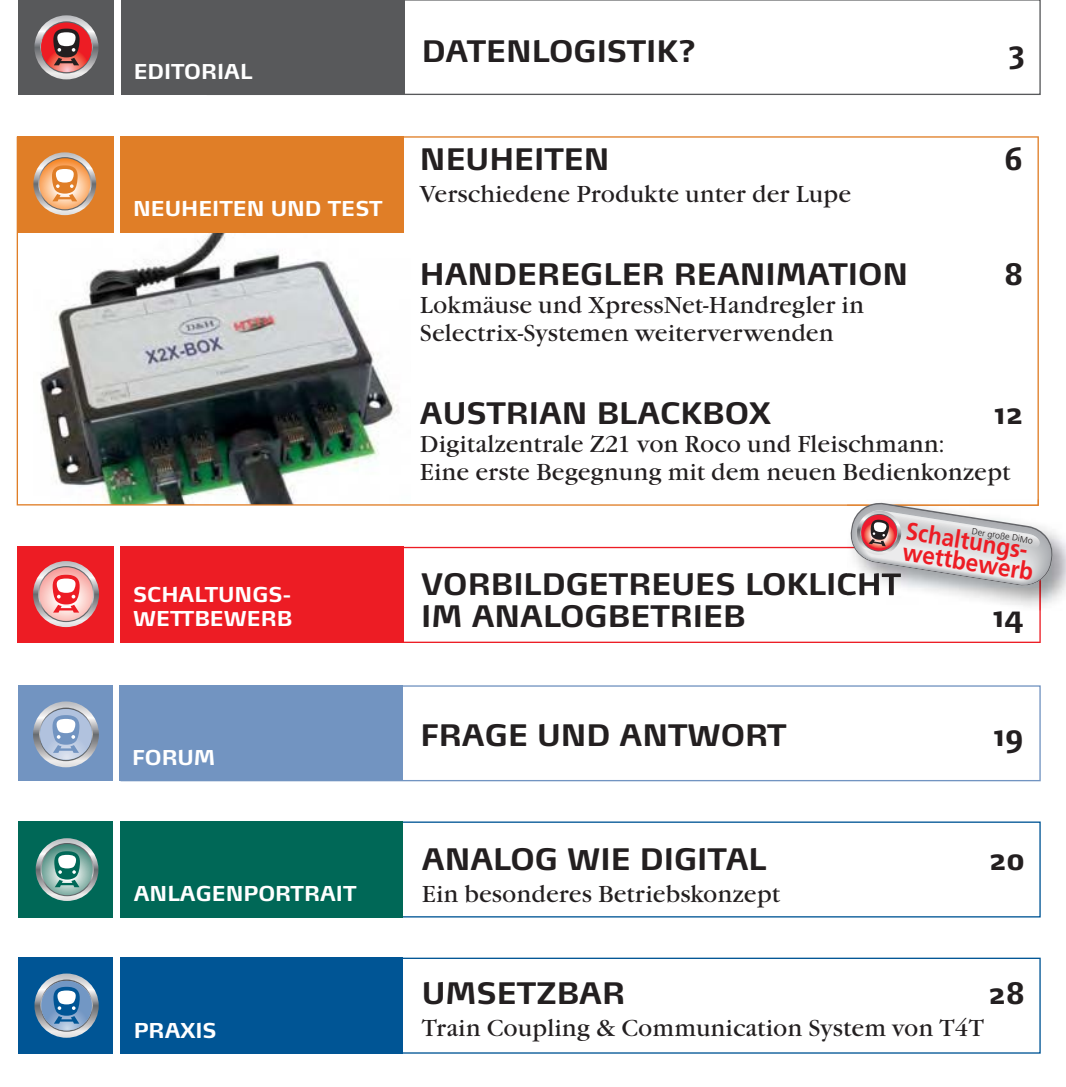

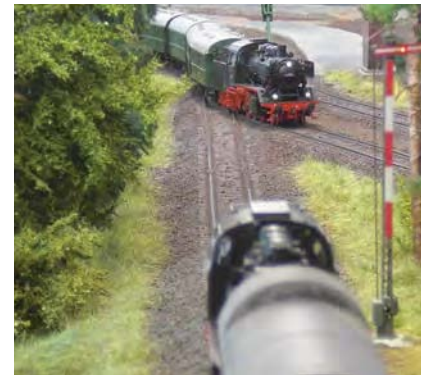

#### **ANALOG WIE DIGITAL**

Als sie ihre Modellbahn planten, definierten Vater und Sohn Lurz verschiedene Anforderungen an die Anlage. Eine davon lautete: Digitaler und analoger Betrieb soll in gleicher Qualität möglich sein. Wie sie dies erreichten, soll hier Thema sein.

AB SEITE 20

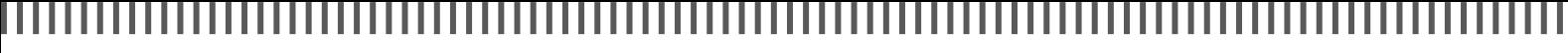

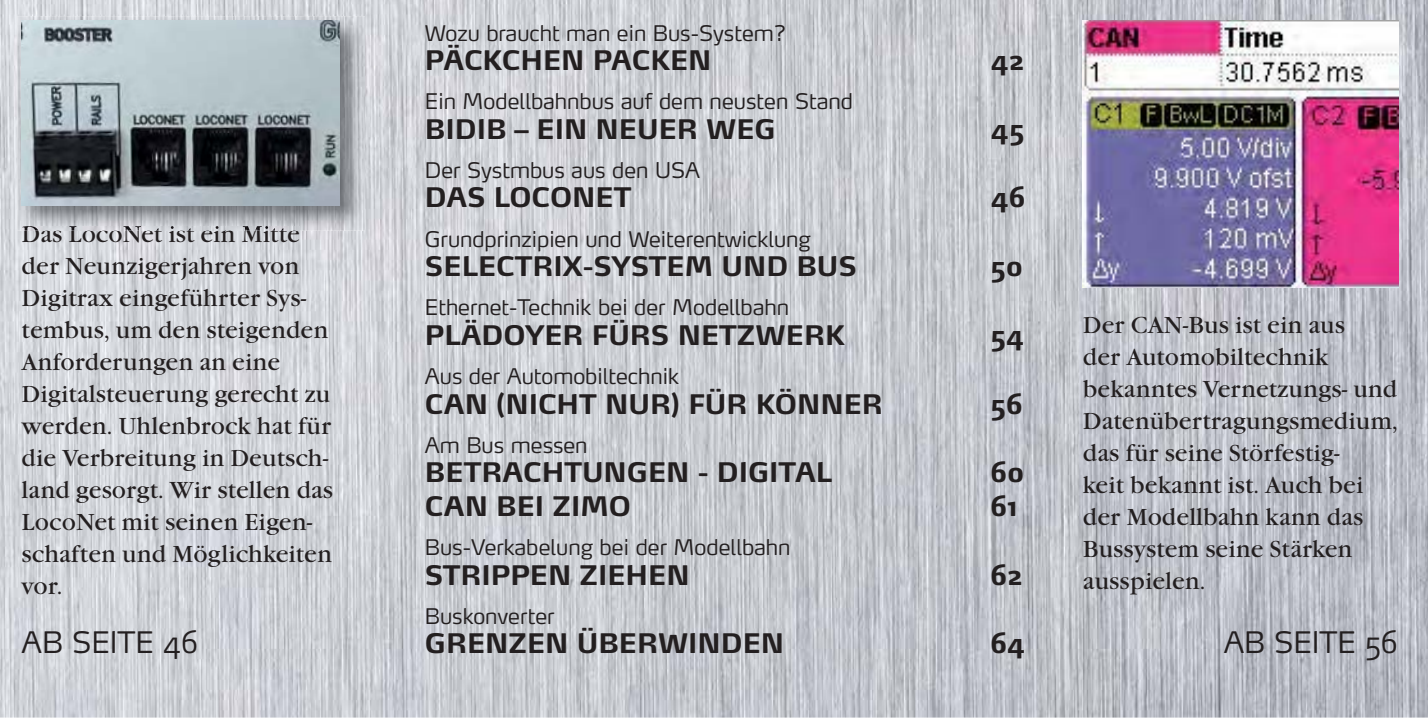

**ROCRAIL ALS HELFERLEIN 74**

Manueller Betrieb mit PC-Steuerung Rocrail

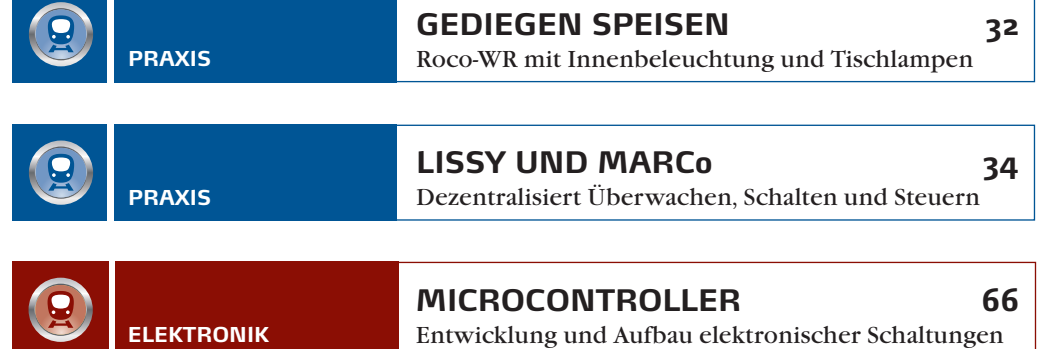

**SOFTWARE**

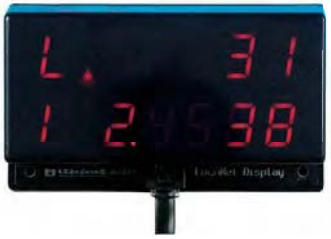

#### **LISSY UND MARCo**

Zu wissen, in welchem Gleis welche Lok steht, ist eine sehr komfortable Angelegenheit. Mit LISSY und MARCo bietet Uhlenbrock dem Modellbahner ein gutes Werkzeug (nicht nur) zur Zugidentifizierung.

**AB SEITE 34** 

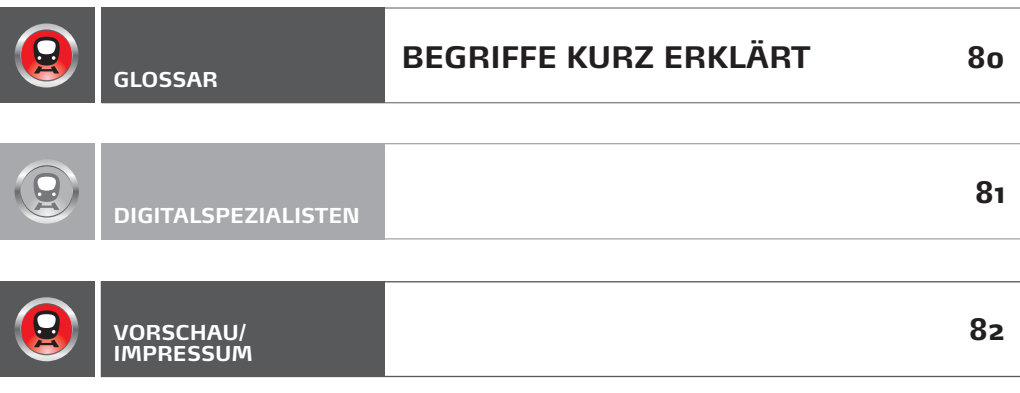

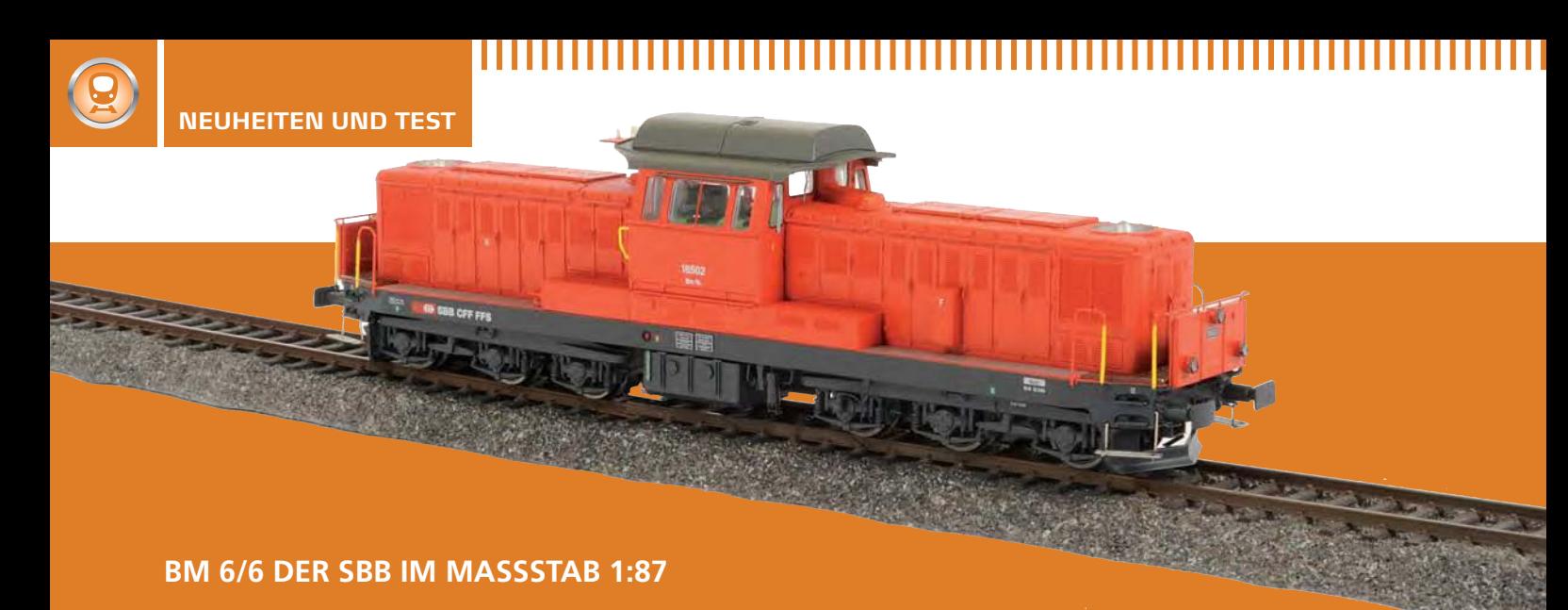

Mit der Bm 6/6 hat der Belgische Hersteller L.S. Models ein optisch sehr ansprechendes und technisch wegweisendes Modellbahnfahrzeug geschaffen. Die Maschine verfügt über eine Lichtsteuerung die es ermöglicht, die Spitzenbeleuchtung absolut vorbildgerecht zu schalten. Wechselt das Beleuchtungsbild, wird überblendet – exakt so, wie wenn ein Lokführer die Bedienung vornimmt.

L.S. Models • Art.-Nr. 17007 • € 238,– • Art.-Nr. 17007S (Sound-Version) • € 395,– • erhältlich im Fachhandel

#### **MARCO - EIN RAILCOM-STARTSET**

Zum Einstieg in die Welt der Rückmeldung via RailCom bietet Uhlenbrock seit kurzem ein fünfteiliges Startset an. Es beinhaltet zwei RailCom-Sendereinheiten (Art.-Nr. 68320), einen MARCo-Empfänger (Art.-Nr. 68500), ein LocoNet-Kabel mit 2,15 m Länge sowie ein ausführliches Handbuch. Einen umfangreichen Bericht zu diesem Thema finden Sie auf den Seiten 034 – 041.

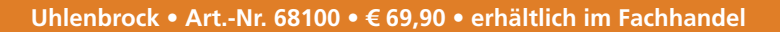

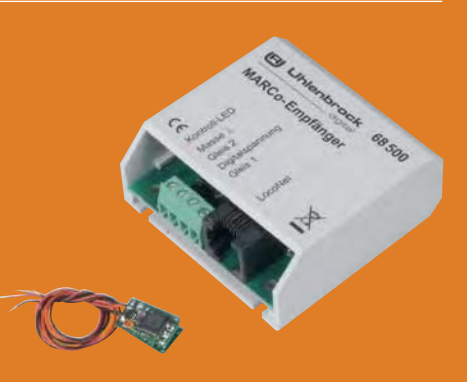

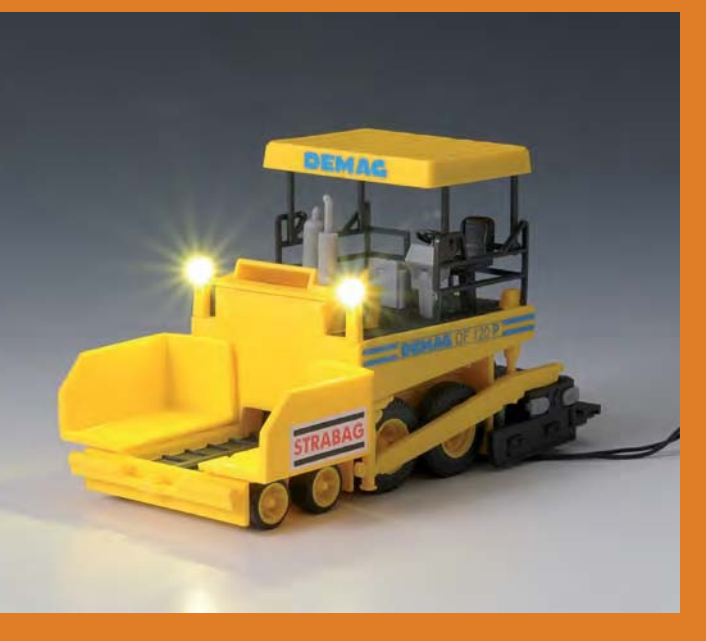

#### **BELEUCHTETER ASPHALTFERTIGER**

Bauarbeiten auf Autobahnen werden rund um die Uhr getätigt. Um das beliebte Thema auf der Modellbahn effektvoll inszinieren zu können, bietet Viessmann verschiedene Maschinen aus dem Straßenbau mit einer LED-Beleuchtung an. Die stellvertretend abgebildete Asphaltiermaschine verfügt über zwei sehr helle, warmweiße LEDs. Das Modell ist für den Betrieb an einem konventionellen Modellbahntransformator ausgelegt.

**Viessmann • Art.-Nr. 216521 • € 49.95 • erhältlich im Fachhandel** 

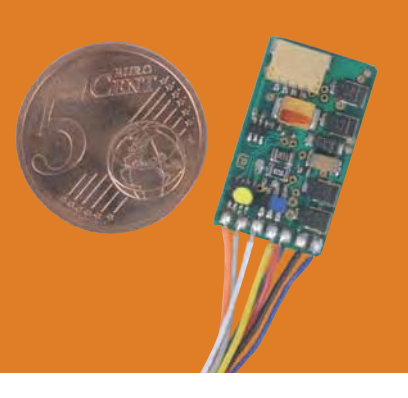

#### **MINIATUR-LOKDECODER FÜR DAS TCCS-SYSTEM**

Für das hauseigene "Train Coupling & Communication System" bietet T4T einen neuen Decoder an, der deutlich kleiner ist als die bisherigen und somit auch in Fahrzeugen mit geringem Platzangebot verwendet werden kann. Wir stellen den Einbau des Decoders in einen Märklin-Triebwagen auf unseren Seiten 28 – 31 ausführlich vor.

**T4T, Graue-Burg-Straße 24-26, D-53332 Bornheim, www.tec4trains.de, Art.-Bez. LD-1S erhältlich im Fachhandel und direkt**

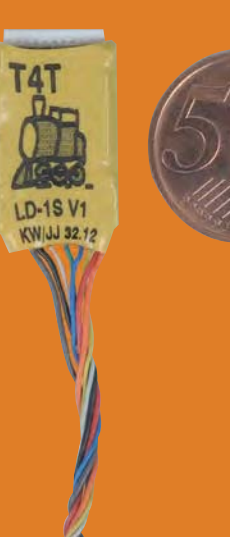

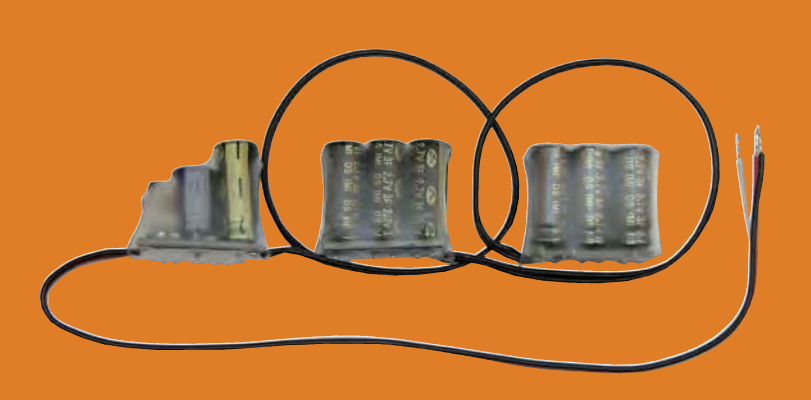

#### **POWERCAP-ENERGIESPEICHER FÜR DIE GARTENBAHN**

Speziell für den Einsatz in kleineren Gartenbahnlokomotiven – wie beispielsweise die Feldbahnloks von LGB – hat Massoth einen Powercap-Energiespeicher mit geringen Einbaumaßen entwickelt. Je nach Verbrauch kann ein Fahrzeug bis zu 30 Sekunden durch den Energiespeicher versorgt werden. Der maximal mögliche Pufferstrom liegt bei 1 A, der Ladestrom bei 500 mA.

Massoth • Art.-Nr. 8151601 • €49,95 • erhältlich im Fachhandel

#### **RAILCOM FÄHIGER LOKDECODER**

Mit einem neuen, railcomfähigen Decoder löst Uhlenbrock den 76420 ab. Der neue Decoder ist – wie sein Vorgänger – auf Gleichstrom- und Glockenankermotoren ausgelegt und verfügt über Schnittstellen für die Systeme SUSI und LISSY. Im Gegensatz zu dem bisherigen Modell übersteigt die Dauerbelastbarkeit des Decoders 1 A und kann nun maximal 1,4 A erreichen.

Uhlenbrock • Art.-Nr. 76425 • € 29,90 • erhältlich im Fachhandel

### Funktionsdecoder schalten Licht, ...

## der FD-R Extended

kann hupen, pfeifen, bimmeln, piepen, ein SUSI-Modul steuern, Türen auf- und zumachen, Pantographen raufund runterfahren, Lokführer drehen, den Rauch richtig dosieren, elektrische Kupplungen entkuppeln und . Licht schalten: fahrtrichtungsabhängig,

(fahrstufenabhängig) gedimmt, als MARslight, Rangierlicht, Doppelblinklicht,

Blinklicht, Blinklicht.

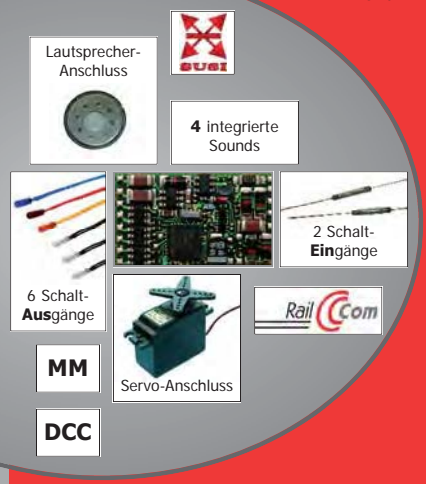

auf Knopfdruck (DCC: f0 bis f28, MM: f0 bis f9) oder

... automatisch (über die Schalteingänge),

... ab 19,95 €.

#### п tams elektronik

www tams-online.de .

info@tams-online.de Fuhrberger Straße 4 30625 Hannover fon 0511-556060

#### **Lokmäuse und XpressNet-Handregler in Selectrix-Systemen weiterverwenden**

# **HANDREGLER- REANIMATION**

,,,,,,,,,,,,

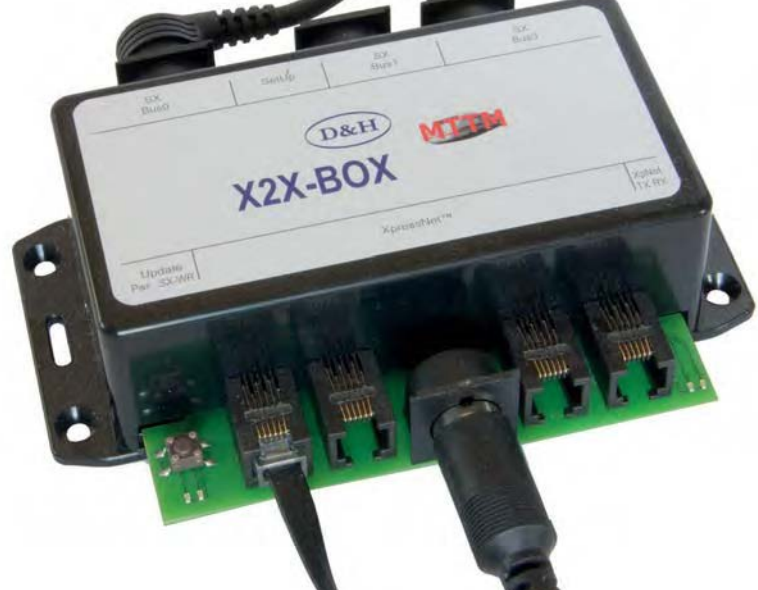

Die Möglichkeit, vorhandene Geräte z.B. nach einem Systemumstieg weiterzuverwenden, kann durchaus kaufentscheidend sein. Auch der Einsatz von Steuergeräten anderer Bus-Systeme ist ein interessanter Aspekt. Dr. Bernd Schneider stellt die X2X-Box von MTTM vor, mit deren Hilfe XpressNet-Geräte in RMX- oder in Selectrix-Systemen eingesetzt werden können.

ründe für einen Wechsel des Digitalsystems kann es viele geben: Der Ausbau des Systems ausgehend von einem Startpaket gehört ebenso dazu, wie der Wechsel des Digitalsystems aufgrund veränderter persönlicher Anforderungen oder Erwartungen an ein Steuerungssystem.

#### **HANDREGLER**

Handregler sind neben der Zentraleinheit wichtige Komponenten der Digitalsysteme, stellen sie doch – neben einem PC – die wesentliche Benutzerschnittstelle zum Digitalsystem dar: Fahren und Schalten, Konfigurieren der Komponenten und Programmieren der Fahrzeugdecoder gehören zu den üblichen Aufgaben der Handregler.

Die Verbindung zwischen Handregler und Zentrale erfolgt über einen Bus, der kabelgebunden oder kabellos sein kann. Bei der kabellosen Anbindung unterscheidet man zwischen Funk- und Lichtwellen zur Übertragung. In Startpaketen findet man vorzugsweise kabelgebundene Handregler oder "Mini-Zentralen" mit eingeschränktem Funktionsumfang.

#### **BUS-SYSTEME**

Zur Anbindung der Handregler – zum Teil auch zur Verbindung anderer Komponenten miteinander – haben sich eine Reihe von Bus-Systemen etabliert: Hierzu zählen XpressNet, Loconet, CAN-Bus und der Selectrix-Bus.

Auch wenn diese Busse zum Teil identische Stecker und Buchsen aufweisen, unterscheiden sie sich doch auf der elektrischen Ebene. Traditionell weit verbreitet ist das XpressNet, wie es u.a. in den Digitalsystemen von Lenz und Roco Verwen-

dung findet.

*Alle XpressNet-Steuergeräte lassen sich an die X2X-Box anschließen, hier exemplarisch eine multiMAUS und LokMaus 2 von Roco sowie ein LH90 von Lenz. Sofern die Geräte auch über einen Schaltmodus verfügen, verteilt die X2X-Box die Fahr- und Schaltbefehle selbsttätig auf den SX0- und SX1- Bus.*

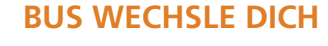

Um einen Handregler – oder andere Komponenten – an Fremdsystemen betreiben zu können, wird ein Adapter benötigt. Dieser Adapter dient als Dolmetscher zwischen den unterschiedlichen Bus-Systemen und muss sowohl die physikalischen wie auch die elektrischen Eigenschaften anpassen.

Daher reicht in manchen Fällen ein simples Adapterkabel zur Anpassung unterschiedlicher Steckertypen, während in anderen Fällen ein erheblich

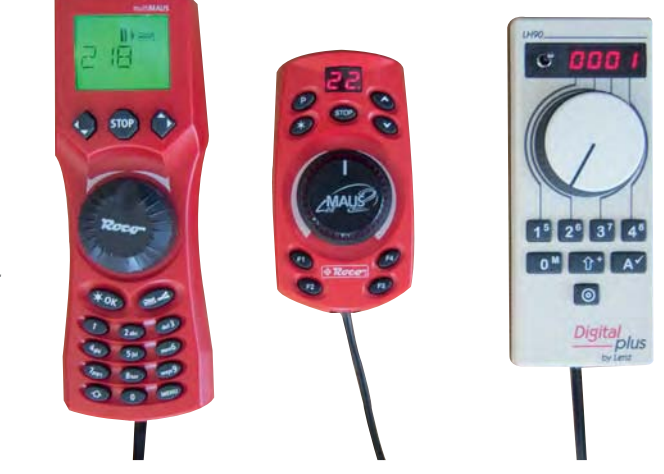

höherer Aufwand zu treiben ist, um die logischen und elektrischen Eigenschaften anzupassen. Dieser Aufwand steigt noch einmal, wenn der Adapter in beiden Richtungen – also bidirektional – funktionieren soll.

#### **X2X-BOX VON MTTM**

Seit einiger Zeit findet sich im Sortiment des Selectrix-Systemanbieters MTTM ein Adapter zum Anschluss von XpressNet-Eingabegeräten an Selectrix-Systeme.

Entsprechend dieser Aufgabe gibt es an der X2X-Box Anschlussmöglichkeiten in Form der beim XpressNet üblichen RJ12- bzw. RJ25-Buchsen und der 5-poligen DIN-Buchsen sowie ebensolchen Buchsen für die SX0- und SX1- Busse des Selectrix-Systems. Alle (drei) Busse können über entsprechende Verteiler erweitert werden.

#### **ANSCHLUSS AN SELECTRIX**

Selectrix-Systeme werden häufig als 2-Bus-Systeme genutzt, wobei ein Bus zum Steuern der Loks dient, und der andere dem Schalten und Melden. Die Busse werden als SX0- (Fahrbetrieb) und SX1-Bus (Schalten und Melden) bezeichnet. Handregler, die sowohl Fahrzeuge steuern als auch Weichen und Signale stellen sollen, müssen folglich mit beiden Bussen verbunden sein.

Über einen DIP-Schalter kann an der X2X-Box eingestellt werden, ob auf der Selectrix-Seite alle Befehle gemeinsam auf einen Bus oder auf zwei Busse ausgegeben werden. Im zweiten Fall leitet die X2X-Box die Stellbefehle, die von den XpressNet-Geräten kommen, an den SX1-Bus, Fahrbefehle an den SX0- Bus weiter.

Wegen der vollkommen unterschiedlichen Datenstruktur von XpressNetund Selextrix-Bus müssen die vom XpressNet empfangenen Befehle in der X2X-Box zwischengespeichert werden, um sie in den Datenzyklus des Selectrix-Datenformats einzuspeisen. Aufgrund des speziellen SX-Formats kann sichergestellt werden, dass prinzipiell 13 mal pro Sekunde die Übergabe der XpressNet-Befehle an die Selectrix-Busse erfolgt. In der Praxis kann es auf-

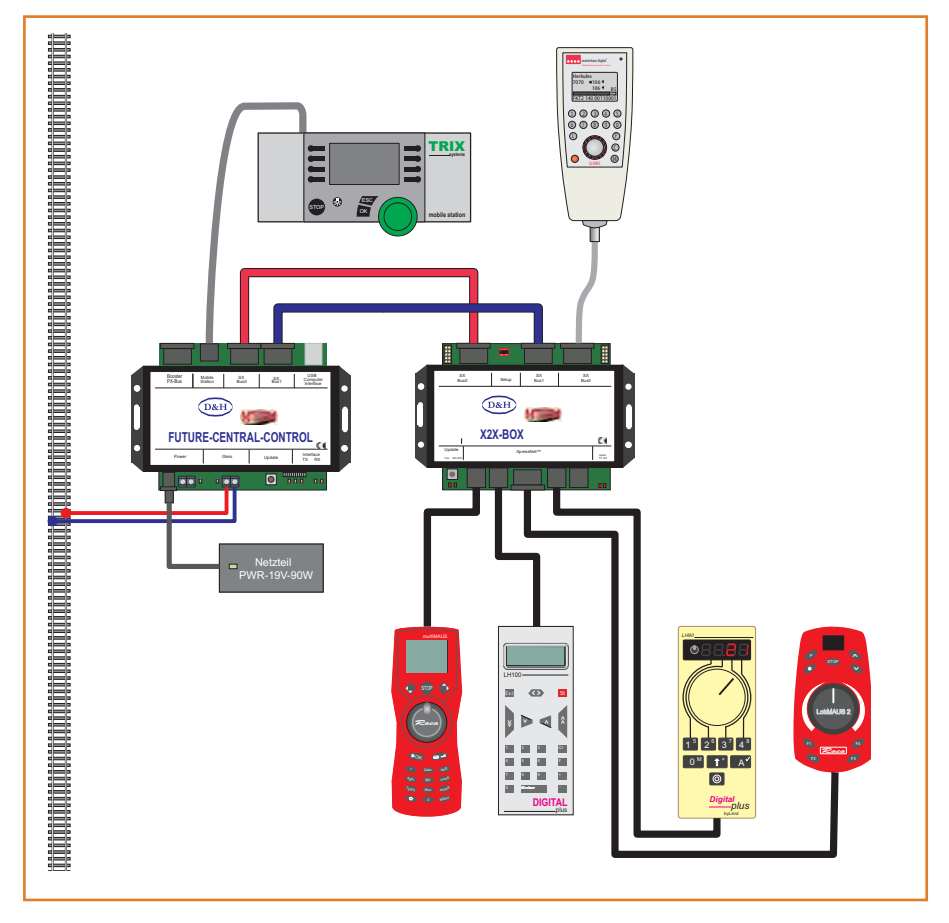

*Die X2X-Box wird im Normalfall an zwei Selectrix-Busse angeschlossen – hier exemplarisch durch Anschluss an die Future Central Control (FCC) . Bei ihr dient – wie bei allen Selectrix-Systemen – der SX0-Bus dem Fahrbetrieb und der SX1-Bus dem Schalten und Melden. Schaltbefehle, die per XpressNet an die X2X-Box übermittelt werden, werden von ihr automatisch an den SX1-Bus weitergegeben. Dies gilt sowohl für die hier gezeigten Bediengeräte, die auch den Fahrbetrieb unterstützen, als auch für ein Stellpult wie das nicht gezeigte RouteControl von Roco. Die X2X-Box bietet vier XpressNet-Geräten mit RJ11-Steckern und einem Gerät mit DIN-Stecker Anschluss. Bei Bedarf kann das XpressNet über entsprechende Verteiler weiter verzweigt werden.*

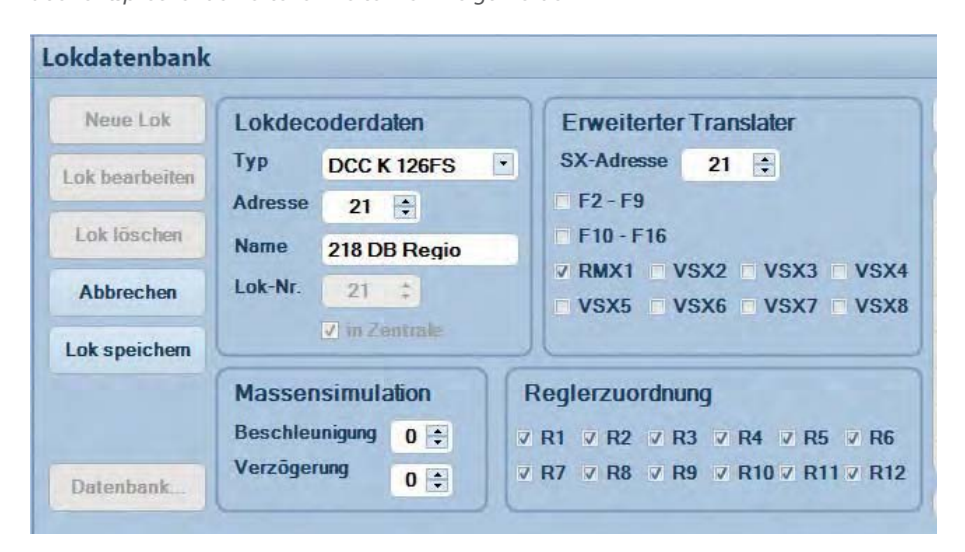

Die Translater-Funktion für einzelne Adressen kann im Bereich "Lokdatenbank" der RMX-*PC-Zentrale aktiviert werden. Die Translater-Adresse darf sich von der Lokadresse unterscheiden, aus Gründen der Übersichtlichkeit sollte dies jedoch möglichst vermieden werden. Die Abbildung zeigt, wie die Selectrix-Adresse (SX-Adresse) 21 des RMX1-Busses mit der (Lok-)Adresse 21 des RMX0-Busses verknüpft wird. Die Adresse 21 darf nun natürlich nicht mehr für Schalt- und Meldezwecke verwendet werden, da jeder Befehl auf dieser Adresse über den Translater auch Auswirkungen auf die Lokadresse und damit das Verhalten des Triebfahrzeug hat.*

grund der Verarbeitungsschritte in der X2X-Box zu geringen, im Betrieb kaum merklichen Verzögerungen kommen.

Einschränkungen der Bediengeräte beim Fahren und Schalten bestehen soweit nicht - es sei denn, sie resultieren aus dem Bediengerät selbst, beispielsweise eine Begrenzung auf zweistellige Adressen o.ä. Der Zugriff auf Sonderfunktionen der Selectrix-Systeme, insbesondere Programmierfunktionen, und Ansteuerung von Drehscheiben sind über den Selectrix-Bus per Xpress-Net-Handregler nicht möglich.

#### **ANSCHLUSS AN RMX**

Das RMX-System von rautenhaus digital basiert bekanntermaßen auf dem Selectrix-Protokoll. Der RMX1-Bus entspricht dem ursprünglichen Selectrix-Bus und dient - wie bei allen Zwei-Bus-Systemen - dem Schalten und Melden. Der ausschließlich dem Fahrbetrieb dienende RMX0-Bus benutzt

zwar das von den Selectrix-Bussen bekannte Timing, verwendet aber aufgrund der Multiprotokollfähigkeit ein abweichendes Datenformat.

,,,,,,,,,,,,,,,,,,,,,,,,,,,,,

Auch der Zugriff auf die in der rautenhaus digital-Zentraleinheit hinterlegte Lokdatenbank ist Bestandteil des RMX-Protokolls und unterscheidet sich so vom Selectrix-Protokoll. Daher ist ein Betrieb von Selectrix-Handreglern am RMX0-Bus nicht möglich. Dementsprechend ist der Anschluss des SX0-Busses der X2X-Box an den RMX0-Bus nicht direkt möglich.

Sollen nur wenige Lokadressen über die XpressNet-Geräte angesteuert werden, so kann der SX0-Bus der X2X-Box an den RMX1-Bus des RMX-Systems angeschlossen werden. Innerhalb der RMX-Zentrale müssen nun die Lokadressen mithilfe des integrierten Translaters auf den RMX0-Bus umgeleitet werden. Wird in der Lokdatenbank für die per XpressNet-Geräte zu steuernden Fahrzeuge die Translater-Funktion zwischen RMX0- und RMX1-

Bus aktiviert, so werden für diese Systemadressen die Befehle zwischen den beiden Bussen ausgetauscht. Die für Lokomotiven verwendeten Systemadressen stehen dann natürlich nicht mehr für Schaltbefehle im RMX-System zur Verfügung.

Werden auf dem XpressNet auch Schaltbefehle ausgegeben, die an das RMX-System weiterzugeben sind, so ist an der X2X-Box per DIP-Schalter einzustellen, dass die Schaltbefehle statt auf dem SX1- zusammen mit den Fahrbefehlen auf dem SX0-Bus ausgegeben werden. Während die Schaltbefehle damit auf dem richtigen Bus des RMX-Systems gelandet sind, müssen die Fahrbefehle noch zum RMX0-Bus geleitet werden.

#### **IM GROSSEN STIL**

Soll per X2X-Box bzw. von den Xpress-Net-Steuergeräten ein Zugriff auf alle RMX-Systemadressen möglich sein, so

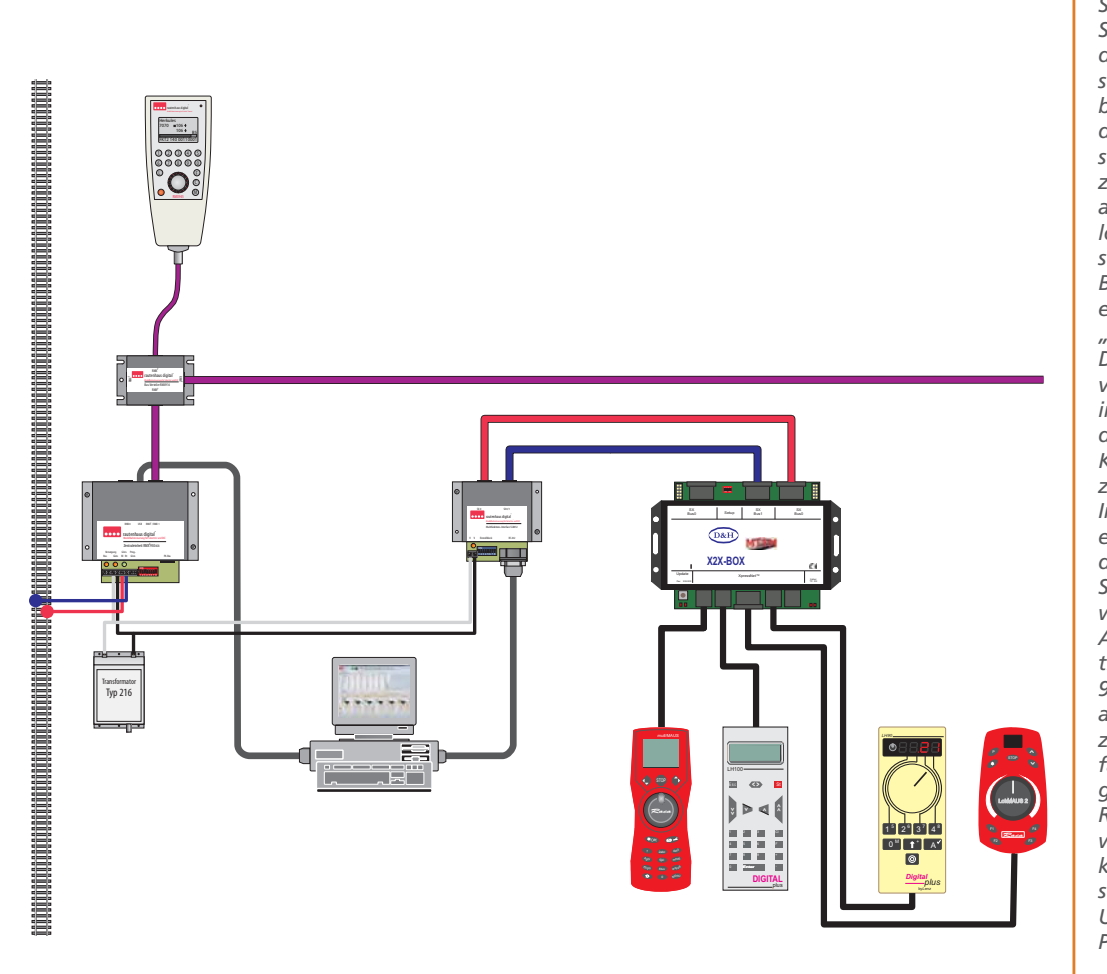

Soll die X2X-Box am RMX-System von rautenhaus digital betrieben werden. so empfiehlt sich der Aufbau separater Steuerbusse. die über ein Interface als sogenannte Bus-Zentrale zusätzlich an den PC angeschlossen werden. Die logische Verknüpfung zwischen den Bussen der X2X-Box und den RMX-Bussen erfolgt in der Software "RMX-PC-Zentrale". Der RMX<sup>7</sup>-Bus ist hier violett dargestellt und integriert den RMX0- und den RMX1-Bus in einem Kabel, Der SX1-Bus (blau) zwischen X2X-Box und Interface ist nur dann erforderlich, wenn über die XpressNet-Geräte auch Schaltbefehle ausgelöst werden sollen. Anstelle der hier als Zentrale verwendete RMX<sup>7</sup> 950USB kann natürlich auch die Zentrale RMX950 zusammen mit dem Interface RMX952 und getrennt geführten RMX0- und RMX1-Bussen verwendet werden, Rietet der PC keine serielle Schnittstelle, so kann der Anschluss über USB-Seriell-Adapter an den PC erfolgen.